# **Controle de Tensão através de Transformador com** *Tap* **Variável no Problema de Fluxo de Potência**

## **5.1 Introdução**

Em sistemas elétricos de potência, os módulos das tensões sofrem grande influência das variações das cargas. Caso não haja atuação de dispositivos de controle, na medida em que se aumenta o carregamento, os valores das tensões podem alcançar níveis inaceitáveis, causando vários prejuízos para equipamentos, cargas e consumidores. As tensões em uma rede elétrica, que opera sob condições confiáveis, não podem variar significativamente em relação a seus valores nominais.

O tratamento dispensado aos dispositivos de controle de tensão é um problema de suma importância na solução do fluxo de potência. Os *taps* dos transformadores são freqüentemente utilizados para controlar a tensão de uma barra. Por outro lado, deve-se também considerar nos métodos de solução do fluxo de potência os limites operacionais dos *taps*, de modo a se obter um ponto de operação que corresponda à operação real do sistema.

A incorporação de dispositivos de controle de tensão e limites em um programa de fluxo de potência pode ser feita utilizando-se a técnica dos ajustes alternados [39], onde após cada iteração as correções nas variáveis de controle são obtidas externamente à matriz Jacobiana. Essa estratégia não funciona adequadamente quando o sistema opera próximo do seu ponto de máximo carregamento, tendo como conseqüência um elevado número de iterações e, até mesmo, a divergência no processo. Em [40] é apresentada uma forma alternativa, adotada neste trabalho, que consiste em modificar a matriz Jacobiana, incluindo as equações do controle desejado, de modo a obter as variáveis de controle via solução direta.

# **5.2 Modelagem Matemática**

Considere que o *tap* de um transformador situado entre as barras *k* e *m*, controle a tensão de uma barra *i*, conforme Figura 5.1. O controle será terminal se *i=k* ou *i=m*, ou remoto se *i≠k* e *i≠m*.

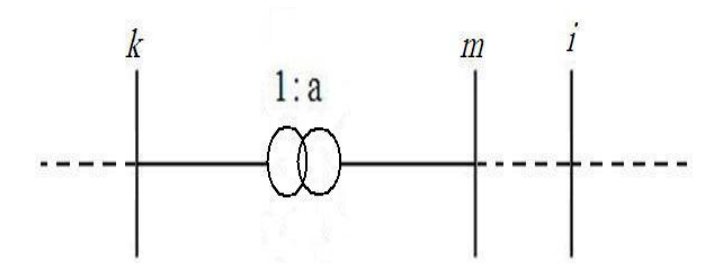

Figura 5.1: Controle de Tensão Através de Transformador com *Tap* Variável

De acordo com [40], o sistema de equações a ser resolvido a cada iteração do método de Newton Raphson será:

$$
\begin{bmatrix}\n\vdots & \vdots & \vdots & \cdots & \vdots & \vdots & \cdots & \vdots & \vdots & \vdots \\
\Delta P_k \\
\Delta Q_k \\
\Delta Q_k \\
\vdots & \vdots & \vdots & \vdots & \cdots & \vdots & \vdots & \cdots & \vdots \\
\Delta P_m \\
\Delta Q_m \\
\vdots & \vdots & \vdots & \vdots & \cdots & \vdots & \vdots & \cdots & \vdots \\
\Delta P_m \\
\Delta Q_m \\
\vdots & \vdots & \vdots & \vdots & \cdots & \vdots & \vdots & \cdots & \vdots \\
\Delta P_m \\
\Delta Q_m \\
\vdots & \vdots & \vdots & \vdots & \cdots & \vdots & \vdots & \cdots & \vdots \\
\Delta P_m \\
\Delta Q_l \\
\vdots & \vdots & \vdots & \vdots & \cdots & \vdots & \vdots & \cdots & \vdots \\
\Delta P_l \\
\Delta Q_i \\
\vdots & \vdots & \vdots & \vdots & \cdots & \vdots & \vdots & \cdots & \vdots \\
\Delta Q_i \\
\vdots & \vdots & \vdots & \vdots & \vdots & \vdots & \vdots & \vdots \\
\Delta Q_i \\
\vdots & \vdots & \vdots & \vdots & \vdots & \vdots & \vdots & \vdots \\
\Delta Q_i \\
\vdots & \vdots & \vdots & \vdots & \vdots & \vdots & \vdots & \vdots \\
\Delta Q_i \\
\vdots & \vdots & \vdots & \vdots & \vdots & \vdots & \vdots & \vdots \\
\Delta Q_i \\
\vdots & \vdots & \vdots & \vdots & \vdots & \vdots & \vdots & \vdots \\
\Delta Q_i \\
\vdots & \vdots & \vdots & \vdots & \vdots & \vdots & \vdots \\
\Delta Q_i \\
\vdots & \vdots & \vdots & \vdots & \vdots & \vdots & \vdots \\
\vdots & \vdots & \vdots & \vdots & \vdots & \vdots & \vdots \\
\vdots & \vdots & \vdots & \vdots & \vdots & \vdots & \vdots \\
\vdots & \vdots & \vdots & \vdots & \vdots & \vdots & \vdots \\
\vdots & \vdots & \vdots & \vdots & \vdots & \vdots & \vdots \\
\vdots & \vdots & \vdots & \vdots & \vdots & \vdots & \vdots \\
\vdots & \vdots & \vdots & \vdots & \vdots & \vdots & \vdots \\
\vdots & \vdots & \vdots & \
$$

onde:

$$
\frac{\partial P_k}{\partial a_{km}} = \frac{\partial P_{km}}{\partial a_{km}}\tag{5.2}
$$

$$
\frac{\partial Q_k}{\partial a_{km}} = \frac{\partial Q_{km}}{\partial a_{km}}\tag{5.3}
$$

$$
\frac{\partial P_m}{\partial a_{km}} = \frac{\partial P_{mk}}{\partial a_{km}}\tag{5.4}
$$

$$
\frac{\partial Q_m}{\partial a_{km}} = \frac{\partial Q_{mk}}{\partial a_{km}}\tag{5.5}
$$

As expressões (5.2), (5.3), (5.4), e (5.5), além dos elementos H, N, M e L, apresentados em [39], e dos resíduos de potência, dependem do modelo de transformador utilizado, conforme será detalhado.

#### **5.2.1**

#### **Controle de Tensão no Modelo Usual**

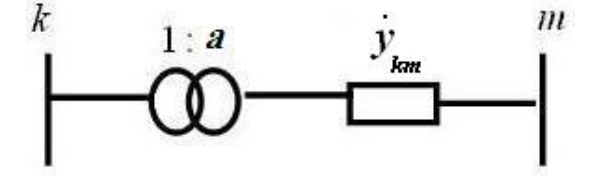

Figura 5.2: Modelo Usual com Admitância

Na Figura 5.2, tem-se o modelo usual de transformador com *tap* variável, com admitância entre o transformador ideal e a barra *m*. Desse circuito tem-se:

$$
\dot{I}_{km}^{usual} = a_{km} \dot{v}_{km} (a_{km} V_k - V_m)
$$
\n
$$
(5.6)
$$

O fluxo de potência complexo é dado por:

$$
\left(\dot{S}_{km}^{usual}\right)^{*} = P_{km}^{usual} - jQ_{km}^{usual} = \dot{V}_{k}^{*} \dot{I}_{km}^{usual}
$$
\n(5.7)

75

Substituindo (5.6) em (5.7) e separando-se as partes real e imaginária, temse as expressões para os fluxos de potência ativa e reativa, conforme apresentado em [39]:

$$
P_{km}^{usual} = (a_{km}V_k)^2 g_{km} - a_{km}V_k V_m g_{km} \cos \theta_{km} - a_{km}V_k V_m b_{km} \sin \theta_{km}
$$
 (5.8)

$$
Q_{km}^{usual} = -(a_{km}V_k)^2 b_{km} + a_{km}V_k V_m b_{km} \cos \theta_{km} - a_{km}V_k V_m g_{km} \sin \theta_{km}
$$
 (5.9)

Analogamente, pode-se deduzir os valores para  $P_{mk}^{usual}$  e  $Q_{mk}^{usual}$ , que são dados por:

$$
P_{mk}^{usual} = g_{km}V_m^2 - a_{km}V_kV_m g_{km} \cos \theta_{km} + a_{km}V_kV_m b_{km} \sin \theta_{km}
$$
 (5.10)

$$
Q_{mk}^{usual} = -b_{km}V_m^2 + a_{km}V_kV_m b_{km} \cos \theta_{km} + a_{km}V_kV_m g_{km} \sin \theta_{km}
$$
(5.11)

Assim, (5.2), (5.3), (5.4), e (5.5) podem ser escritas, para o modelo usual:

$$
\frac{\partial P_k}{\partial a_{km}} = \frac{\partial P_{km}^{usual}}{\partial a_{km}} = 2a_{km}V_k^2 g_{km} - V_k V_m g_{km} \cos \theta_{km} - V_k V_m b_{km} \sin \theta_{km}
$$
\n(5.12)

$$
\frac{\partial Q_k}{\partial a_{km}} = \frac{\partial Q_{km}^{usual}}{\partial a_{km}} = -2a_{km}V_k^2 b_{km} + V_k V_m b_{km} \cos \theta_{km} - V_k V_m g_{km} \sin \theta_{km}
$$
(5.13)

$$
\frac{\partial P_m}{\partial a_{km}} = \frac{\partial P_{mk}^{usual}}{\partial a_{km}} = -V_k V_m g_{km} \cos \theta_{km} + V_k V_m b_{km} \sin \theta_{km}
$$
\n(5.14)

$$
\frac{\partial Q_m}{\partial a_{km}} = \frac{\partial Q_{mk}^{usual}}{\partial a_{km}} = V_k V_m b_{km} \cos \theta_{km} + V_k V_m g_{km} \sin \theta_{km}
$$
\n(5.15)

Montada a matriz Jacobiana, pode-se resolver (5.1) e atualizar os valores das tensões (módulo e ângulo) e do *tap akm*. Verifica-se, então, a convergência do

processo iterativo. Caso não tenha sido obtida a convergência, é necessário iniciar outra iteração (*h*+1), atualizando-se a matriz Jacobiana. No cálculo dos elementos H, N, M e L, dos valores apresentados em (5.12), (5.13), (5.14) e (5.15), e dos resíduos de potência, deve ser observado que, além de serem utilizados novos valores para as tensões, o *tap* também foi modificado, passando a valer:

$$
a_{km}^{h+1} = a_{km}^h + \Delta a_{km}^h
$$

Consequentemente, a matriz admitância nodal deve ser atualizada, seguindo a estrutura detalhada na Seção 3.1.3.4. Observa-se que o elemento (*m,m*) não varia com o *tap* e, assim, não precisa ser atualizado.

$$
Y_{\text{Barra}}(k,k) = Y_{\text{Barra}}(k,k) - (a_{km}^h)^2 y_{km} + (a_{km}^{h+1})^2 y_{km}
$$

$$
Y_{\text{Barra}}(k,m) = Y_{\text{Barra}}(k,m) + a_{km}^h y_{km} - a_{km}^{h+1} y_{km}
$$

$$
Y_{\text{Barra}}(m,k) = Y_{\text{Barra}}(k,m)
$$

### **5.2.2 Controle de Tensão no Modelo Proposto**

 A partir dos circuitos apresentados nas Figuras 4.3 e 4.4, obtém-se modelos equivalentes representados através de admitância, conforme Figuras 5.3 e 5.4, respectivamente.

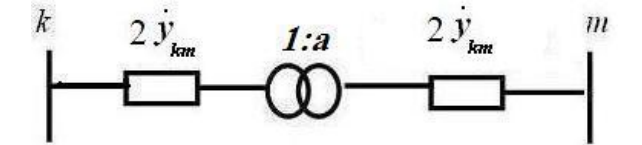

Figura 5.3: Modelo Proposto Representado Através de Admitâncias

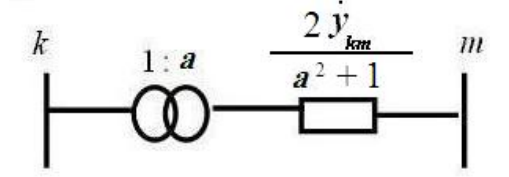

Figura 5.4: Modelo Proposto com Reflexão de Admitância

Comparando-se as Figuras 5.4 e 5.2, modifica-se (5.6), para o modelo proposto:

$$
\dot{I}_{km}^{proposto} = \frac{2a_{km}\dot{y}_{km}(a_{km}V_k - V_m)}{a_{km}^2 + 1} = \frac{2}{a_{km}^2 + 1}\dot{I}_{km}^{usual} \tag{5.16}
$$

O fluxo de potência complexo será:

$$
\left(\dot{S}_{km}^{proposto}\right)^{*} = P_{km}^{proposto} - jQ_{km}^{proposto} = \dot{V}_{k}^{*} \dot{I}_{km}^{proposto}
$$
\n
$$
\tag{5.17}
$$

Substituindo-se (5.16) em (5.17), tem-se:

$$
\left(\dot{S}_{km}^{proposto}\right)^{*} = \frac{2\dot{V}_{k}^{*}\dot{I}_{km}^{usual}}{a_{km}^{2} + 1} = \frac{2}{a_{km}^{2} + 1} \left(\dot{S}_{km}^{usual}\right)^{*}
$$
\n(5.18)

Separando-se as partes real e imaginária, tem-se

$$
P_{km}^{proposto} = \frac{2}{a_{km}^2 + 1} P_{km}^{usual} \tag{5.19}
$$

$$
Q_{km}^{proposto} = \frac{2}{a_{km}^2 + 1} Q_{km}^{usual} \tag{5.20}
$$

$$
P_{mk}^{proposto} = \frac{2}{a_{km}^2 + 1} P_{mk}^{usual} \tag{5.21}
$$

$$
Q_{mk}^{proposto} = \frac{2}{a_{km}^2 + 1} Q_{mk}^{usual} \tag{5.22}
$$

78

Assim, (5.2), (5.3), (5.4), e (5.5) podem ser escritas, para o modelo proposto:

$$
\frac{\partial P_k}{\partial a_{km}} = \frac{2 \left( \frac{\partial P_{km}^{usual}}{\partial a_{km}} \right) (a_{km}^2 + 1) - 4 P_{km}^{usual} a_{km}}{(a_{km}^2 + 1)^2}
$$

$$
\frac{\partial Q_k}{\partial a_{km}} = \frac{2\left(\frac{\partial Q_{km}^{usual}}{\partial a_{km}}\right)(a_{km}^2 + 1) - 4Q_{km}^{usual}a_{km}}{(a_{km}^2 + 1)^2}
$$

$$
\frac{\partial P_m}{\partial a_{km}} = \frac{2 \left( \frac{\partial P_{\scriptscriptstyle{mk}}^{\scriptscriptstyle{uensuremath>l}}}{\partial a_{km}} \right) (a_{km}^2 + 1) - 4 P_{\scriptscriptstyle{mk}}^{\scriptscriptstyle{uensuremath>l}} a_{km}}{(a_{km}^2 + 1)^2}
$$

$$
\frac{\partial Q_m}{\partial a_{km}} = \frac{2 \left( \frac{\partial Q_{\scriptscriptstyle{mkl}}^{\scriptscriptstyle{usual}}}{\partial a_{km}} \right) (a_{km}^2 + 1) - 4 Q_{\scriptscriptstyle{mk}}^{\scriptscriptstyle{usual}} a_{km}}{(a_{km}^2 + 1)^2}
$$

Desenvolvendo as expressões anteriores tem-se:

$$
\frac{\partial P_k}{\partial a_{km}} = \frac{2V_k V_m (g_{km} \cos \theta_{km} + b_{km} \sin \theta_{km}) (a_{km}^2 - 1) + 4a_{km} V_k^2 g_{km}}{(a_{km}^2 + 1)^2}
$$
(5.23)

$$
\frac{\partial Q_{k}}{\partial a_{km}} = \frac{-2V_{k}V_{m}(b_{km}\cos\theta_{km} - g_{km}\sin\theta_{km})(a_{km}^{2} - 1) - 4a_{km}V_{k}^{2}b_{km}}{(a_{km}^{2} + 1)^{2}}
$$
(5.24)

$$
\frac{\partial P_m}{\partial a_{km}} = \frac{2V_k V_m (g_{km} \cos \theta_{km} - b_{km} \sin \theta_{km})(a_{km}^2 - 1) - 4a_{km} V_m^2 g_{km}}{(a_{km}^2 + 1)^2}
$$
(5.25)

$$
\frac{\partial Q_m}{\partial a_{km}} = \frac{-2V_k V_m (b_{km} \cos \theta_{km} + g_{km} \sin \theta_{km})(a_{km}^2 - 1) + 4a_{km}^2 V_m^2 b_{km}}{\left(a_{km}^2 + 1\right)^2} \tag{5.26}
$$

Montada a matriz Jacobiana, pode-se resolver (5.1) e atualizar os valores das tensões (módulo e ângulo) e do *tap* akm. Verifica-se, então, a convergência do processo iterativo. Caso não tenha sido obtida a convergência, é necessário iniciar outra iteração (*h*+1), atualizando-se a matriz Jacobiana. No cálculo dos elementos H, N, M e L, dos valores apresentados em (5.23), (5.24), (5.25) e (5.26), e dos resíduos de potência, deve ser observado que, além de serem utilizados novos valores para as tensões, o *tap* também foi modificado, passando a valer:

$$
a_{km}^{h+1} = a_{km}^h + \Delta a_{km}^h
$$

Consequentemente, a matriz admitância nodal deve ser atualizada, seguindo a estrutura detalhada na Seção 4.3:

$$
Y_{\text{Barra}}(k,k) = Y_{\text{Barra}}(k,k) - \frac{2(a_{km}^h)^2 y_{km}}{(a_{km}^h)^2 + 1} + \frac{2(a_{km}^{h+1})^2 y_{km}}{(a_{km}^{h+1})^2 + 1}
$$

$$
Y_{\text{Barra}}(k,m) = Y_{\text{Barra}}(k,m) + \frac{2a_{km}^h y_{km}}{(a_{km}^h)^2 + 1} - \frac{2a_{km}^{h+1} y_{km}}{(a_{km}^{h+1})^2 + 1}
$$

$$
Y_{\text{Barra}}(m,k) = Y_{\text{Barra}}(k,m)
$$

 $Y = (1) Y = (1)$ 

Conforme mencionado na Seção 4.3, usando o modelo proposto, o elemento (*m,m*) da matriz admitância nodal varia, ao contrário do que ocorre com o modelo usual, sendo atualizado da seguinte forma:

$$
Y_{\text{Barra}}(m,m) = Y_{\text{Barra}}(m,m) - \frac{2y_{km}}{(a_{km}^h)^2 + 1} + \frac{2y_{km}}{(a_{km}^{h+1})^2 + 1}
$$

Pode ser observado então que, comparando-se os modelos usual e proposto de transformador com *tap* variável, há modificações tanto nas expressões para se calcular as colunas adicionais da matriz Jacobiana, referentes a cada transformador com *tap* variável que controla tensão de barra terminal ou remota do transformador, quanto na atualização da matriz admitância nodal após atualização do *tap* do transformador em cada iteração no método de Newton Raphson. Com relação ao fluxo de potência continuado [15] e [16] tais modificações são notadas a cada carregamento, tanto nas etapas de estimação quanto de correção. Essas alterações levam a diferenças nas análises de estabilidade de tensão, conforme será apresentado no Capítulo 6.

### **5.3 Limites dos** *Taps*

Os transformadores com *tap* variável possuem limites operacionais mínimo e máximo para a faixa de operação do *tap*. A verificação dos limites de *taps* dos transformadores, para um dado carregamento, tem início assim que os controles automáticos de *tap* para se controlar tensões de barras terminais ou remotas dos transformadores começam a atuar no problema de fluxo de potência.

Se o limite é atingido, o transformador tem seu *tap* fixado no limite violado e, portanto, a barra de tensão controlada é convertida de PQV para PQ, deixando de ter o módulo de tensão especificado no problema de fluxo de potência. Após um transformador ter seu *tap* fixo, deve-se testar, a cada iteração posterior, a possibilidade de voltar a ter *tap* variável. Isso é feito através da verificação do sinal do resíduo de tensão da barra de tensão controlada, conforme detalhado em [41].